## ÍNDICE

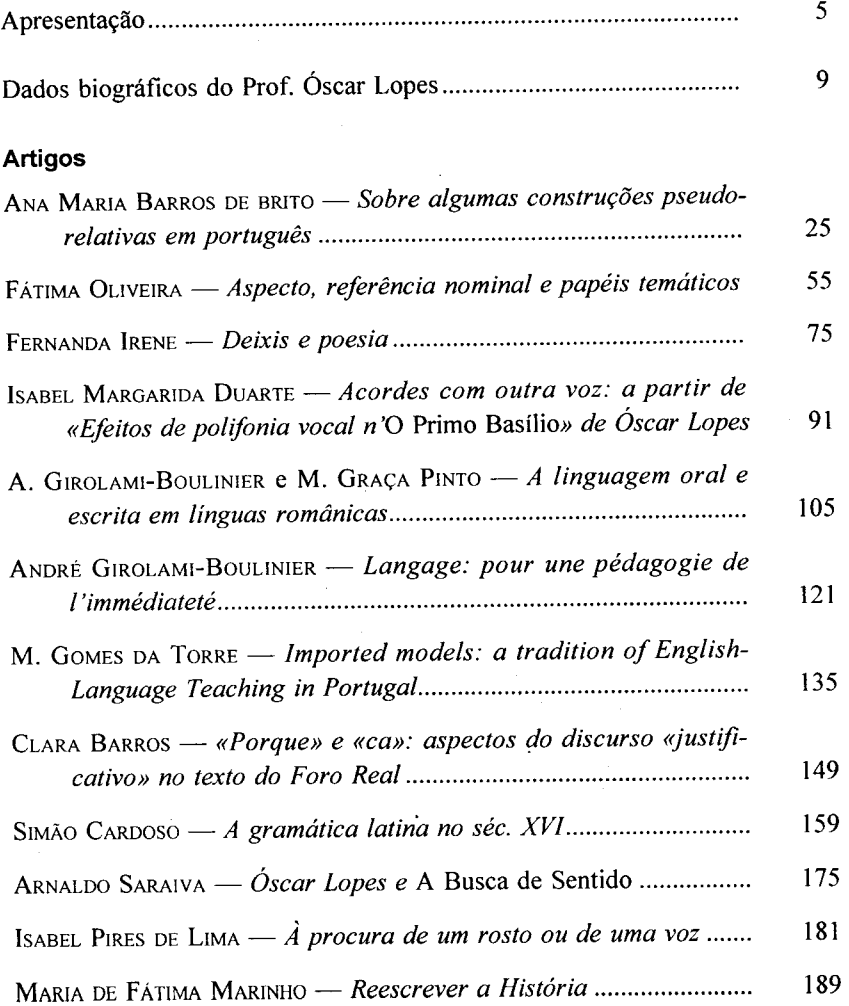

 $\lambda$ 

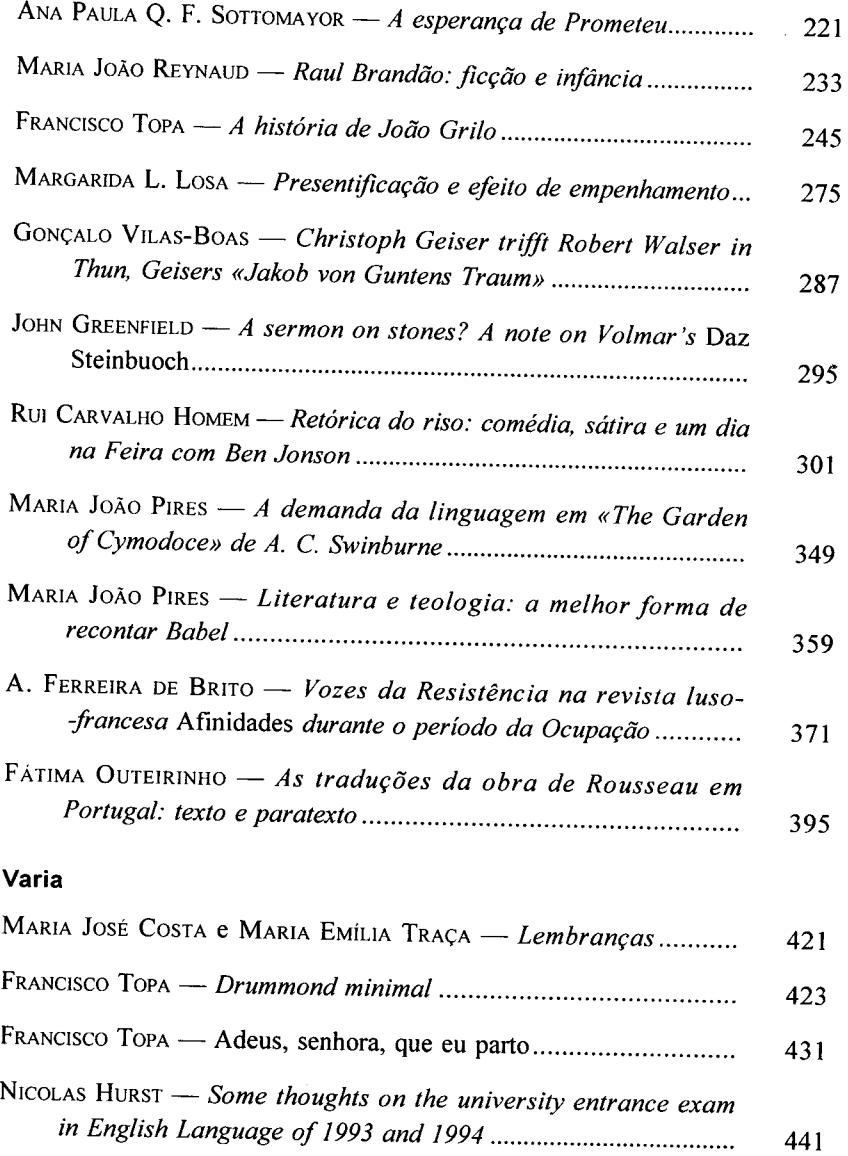

 $\tau_{\rm c}$  ,  $\tau$ 

i.

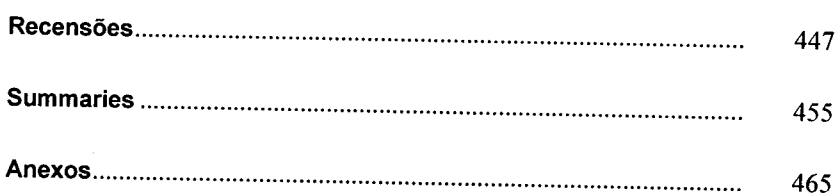

 $\bar{z}$